<span id="page-0-0"></span>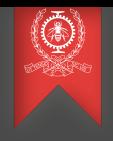

### GPU Tracing and Profiling

Progress Report Meeting December 12, 2016

Paul Margheritta Michel Dagenais

DORSAL lab École Polytechnique de Montréal

#### <span id="page-1-0"></span>Hardware context

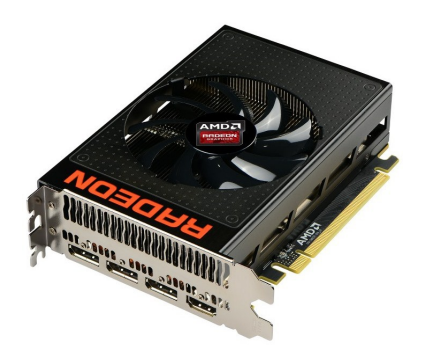

- AMD Radeon R9 Nano graphics card
- Graphics Core Next architecture
- 4096 stream processors  $= 4096$  cores
- 4 GB video memory
- Released in October 2015

#### Research goals

- Understanding current tracing and profiling mechanisms on GPUs
- Adapting mechanisms to our tools: LTTng, Trace Compass...
- Developing new tools for performance analysis on GPUs and heterogeneous systems

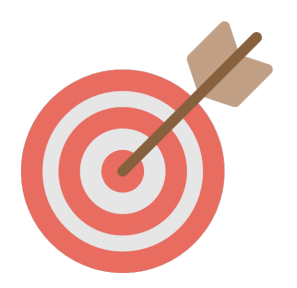

#### Software context

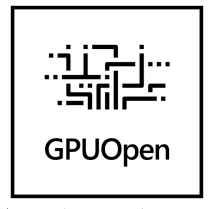

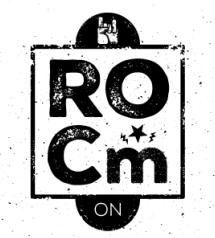

## **CODE XL**

- ROCm (Radeon Open Compute): open-source platform for GPU development
- **HSA** (Heterogeneous System Architecture): runtime and API used to launch compute kernels
- CodeXL: open-source debugging and performance analysis tool for HSA and OpenCL

#### <span id="page-4-0"></span>Intercepting API calls

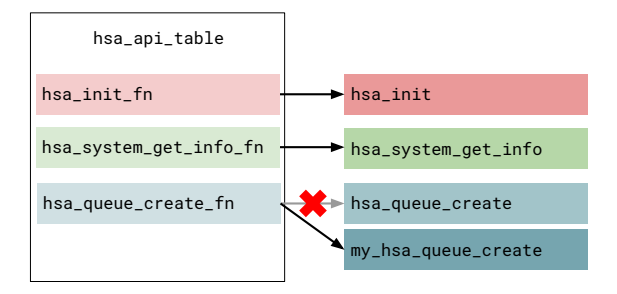

- Examples of **API functions**: hsa\_init, hsa\_system\_get\_info, hsa\_queue\_create...
- Function pointers are stored in a table
- **Intercepting** an API call: changing the function pointer in the table

#### Automating interception

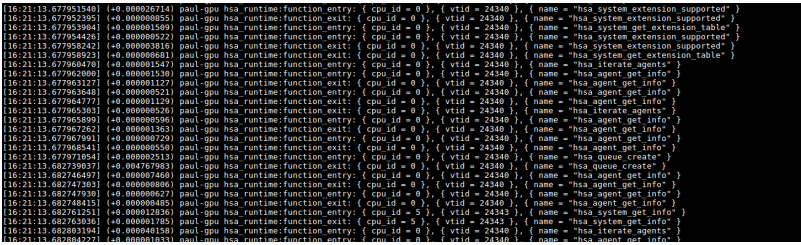

- Typical interception case: instrumenting entries and exits for API functions
- Easy generation of header and sources for the interception

#### An API call stack with  $LTTng + Trace$  Compass

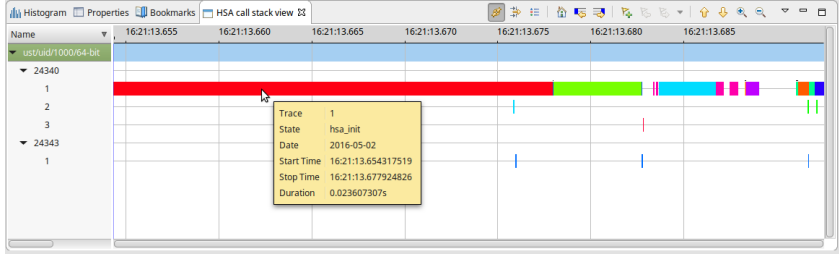

- The **XML analysis** feature of Trace Compass is used to build a call stack view
- Function names are pushed and popped on a stack in the state system

#### Launching a compute kernel on the GPU

- **1** Creating a **queue**
- **2** Obtaining the current write index
- **3** Writing an AQL kernel dispatch packet
- **4** Ringing the **doorbell** to launch the kernel
- **1** Creating a **queue**
- 
- **2** Creating a **kernel object**
- **3** Enqueuing the kernel in the queue

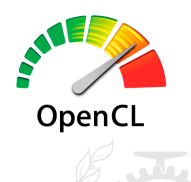

FOUNDATION

#### Timing kernels

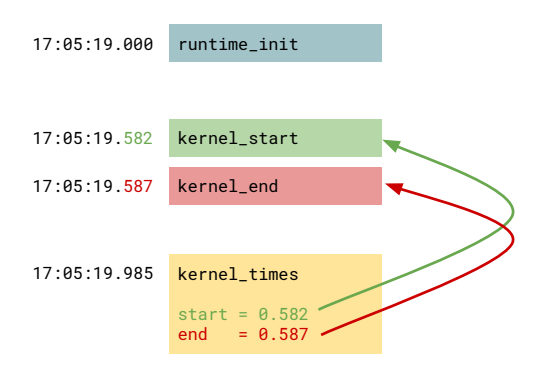

- Goal: including kernel start/end times as events in the trace
- A profiled queue can be created to gather timing information about kernels
- The kernel start/end times are synchronized with the initialization using the monotonic clock
- The new events are included in the initial trace using the Python Babeltrace bindings

#### Visualizing the status of kernels

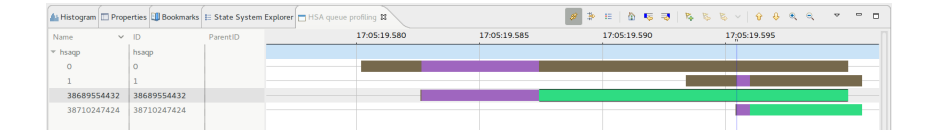

- Two states for queues: WAITING and RUNNING
- Three states for kernels: WAITING, RUNNING and DONE
- Reflecting the HSA structure in the state system: agent  $\rightarrow$  queue  $\rightarrow$  kernel

#### Sampling performance counters

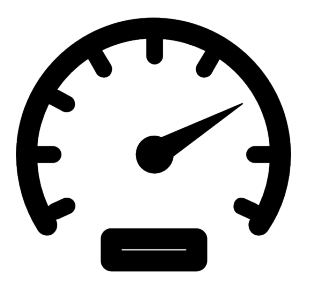

- Low-level, hardware-related data can be obtained with GPUPerfAPI (GPA)
- Few performance counters available in HSA: Wavefronts, CacheHit...
- Opening a **GPA context**: easy with API interception on the queue creation and destruction
- Opening a **GPA sample**: intercepting the kernel dispatch is harder in HSA

#### Combining data from multiple runs

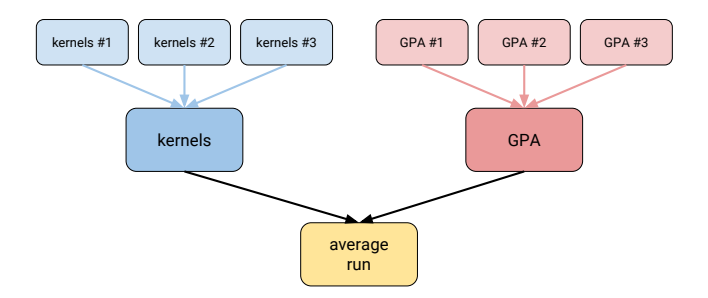

- Goal: having kernel timing and performance counters data at the same time
- Problem: it requires two types of queues
- Solution: running the program **multiple times** with the two types of queues and **merging** the traces

#### <span id="page-12-0"></span>Future work

- Working on **bigger applications**
- Gathering **lower-level data** about GPU activity
- Tracing the ROCm Linux kernel driver
- Analyzing other types of **GPU traces** (JSON...)

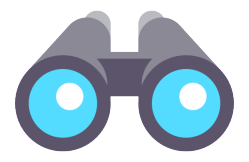

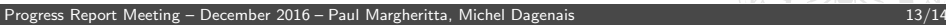

# Thank you! Any questions?

paul.margheritta@polymtl.ca

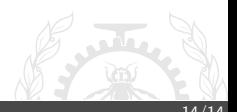

[Progress Report Meeting – December 2016](#page-0-0) – Paul Margheritta, Michel Dagenais 14/14